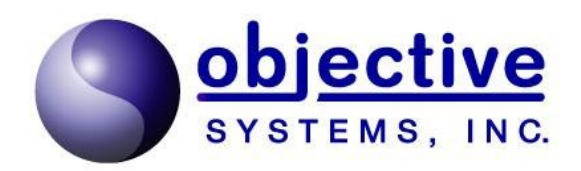

# **ASN1 DECODER v2.7**

*User's Manual*

*Objective Systems, Inc. — April 2018*

The software described in this document is furnished under a license agreement and may be used only in accordance with the terms of this agreement.

#### **Copyright Notice**

Copyright ©2017–2018 Objective Systems, Inc. All rights reserved.

This document may be distributed in any form, electronic or otherwise, provided that it is distributed in its entirety and that the copyright and this notice are included.

#### **Author's Contact Information**

Comments, suggestions, and inquiries regarding this product may be submitted via electronic mail to info@obj-sys.com.

# **Table of Contents**

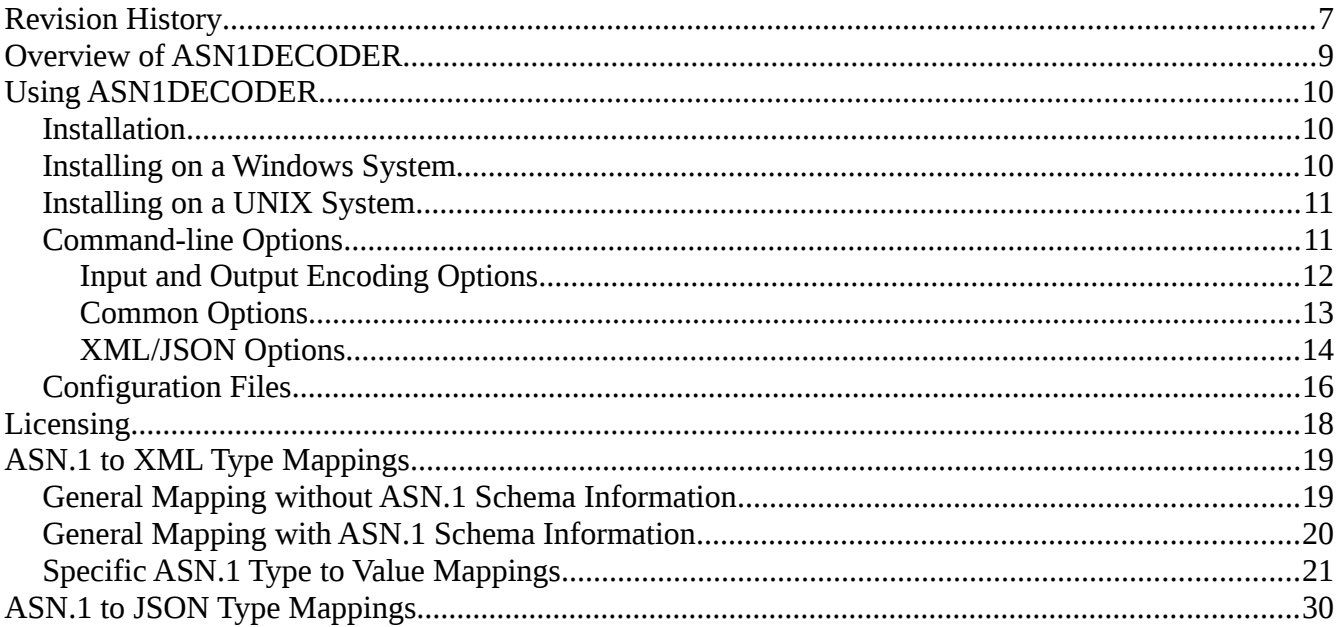

## <span id="page-6-0"></span>**Revision History**

- February 2018 Initial release of documentation (2.7 to match ASN1VE version it is bundled with)
- April 2018 Minor updates and corrections.

# <span id="page-8-0"></span>**Overview of ASN1DECODER**

ASN1DECODER is a command-line tool that translates ASN.1 data encoded in the Basic, Canonical, Distinguished, or Packed encoding rules into a few text formats suitable for ingestion into text processing tools. As of this initial version 2.7, ASN1DECODER supports converting ASN.1 data to XML, XER, and JSON data formats.

Conversions to XML support both an Objective Systems custom format as well as the XML Encoding Rules standard as described in ITU-T standard X.693. Conversions from all ASN.1 binary encodings (BER, CER, DER, PER) are supported by ASN1DECODER.

Conversions to JSON conform to JSON grammar as outlined in IETF RFC 4627. There is also an Objective Systems specification outlining JSON encoding rules at

[https://www.obj-sys.com/docs/JSONEncodingRules.pdf.](http://www.obj-sys.com/docs/JSONEncodingRules.pdf)

### <span id="page-9-2"></span>**Using ASN1DECODER**

### <span id="page-9-1"></span>*Installation*

ASN1DECODER is available either as part of an ASN1VE package (also known as ASN1VE Pro) or as a standalone kit. Either way, it is contained as part of an executable installation program for Windows or a .tar.gz archive for UNIX systems. The package is comprised of the following directory tree (using version 2.7.0 as an example):

```
asn1ve_v270 (when bundled with ASN1VE)
    OR
asn1dec_v270 (when packaged standalone)
| 
+-asn1specs 
| 
+-bin 
| 
+-doc 
| 
+-sample 
| 
+-sample_per
```
The bin subdirectory contains the asn1dec executable. The asn1specs directory contains specifications used by some of the sample programs in the sample directory. This document is found in the doc directory.

#### <span id="page-9-0"></span>*Installing on a Windows System*

To install ASN1DECODER on a Windows system, simply double-click the executable installer program (ASN1VE Pro or ASN1DECODER standalone). Selecting the default installation options will install ASN1DECODER in either c:\asn1ve\_v270 (when bundled with ASN1VE) or c:\asn1dec\_v270 (when packaged standalone).

#### <span id="page-10-1"></span>*Installing on a UNIX System*

To install ASN1DECODER on a UNIX system, simply unzip and untar the .tar.gz archive. The program may be unpacked in any directory in which the user has permissions. No installation program is available to install ASN1DECODER to /usr/local or other common installation paths, but it is not difficult to manually add links if needed.

### <span id="page-10-0"></span>*Command-line Options*

Invoking asn1dec without any options will show a usage message that contains the command-line options:

```
ASN1DECODER, version 2.7.0
ASN.1 to text decoder
Copyright (c) 2017-2018 Objective Systems, Inc. All Rights Reserved.
Usage: asn1dec <input files> options
  <input files> ASN.1 message file name (wildcards are okay)
  Input encoding options:
   -in <encode rule>
      ber Decode from BER (basic encoding rules)
      per Decode from PER (aligned packed encoding rules)
      uper Decode from U-PER (unaligned packed encoding rules)
  Output encoding options:
    -out <encode_rule>
      xml Encode to XML type
      xer Encode to XML XER type
      json Encode to JSON type
  Common options:
    -schema <filename> ASN.1 definition file name(s)
    -config <filename> Configuration file name
    -I <directory> Import ASN.1 files from <directory>
    -pdu <typename> Message PDU type name
```

```
-o <filename> Output filename (use "<br/>base>.xml" for XML batch output)
  -bcdhandling <default|none|bcd|tbcd>
                        Define handling of OCTET STRINGs declared to be
                          binary coded decimal (BCD) strings
   -oidformat <oidDefValue|namedNumbers|numbersOnly>
                        Define format of Object Identifier display
   -noopentype Disable automatic open type decoding
   -paddingbyte <hexbyte> Additional padding byte
   -bitsfmt <hex|bin> BIT STRING content output format
   -inputFileType <binary|hextext|base64>
                        Format of data in input file
   -skip <num> Skip <num> bytes between messages
  -headerOffset <num> Skip the first <num> bytes in a data file
   -q Turn off all output except errors
 XML options:
   -ascii Print out ASCII for printable hex values
   -emptyoptionals Insert empty XML elements in place of
                          missing optional elements
   -emptydefault Insert XML elements with default values in place
                          of missing elements with default values
  -nowhitespace Remove all whitespace between elements
   -noxmlcomments Do not include header comment or message count in output
   -rootElement <element> Root Element Name
   -skip-bad-records Skip messages which could not be decoded
   -decodeheaders <ts-32-297>
                        Message file contains 3GPP TS 32.297 CDR records
```
The following sections summarize the command-line options.

#### <span id="page-11-0"></span>**Input and Output Encoding Options**

The following input and output encoding options describe the various transformations.

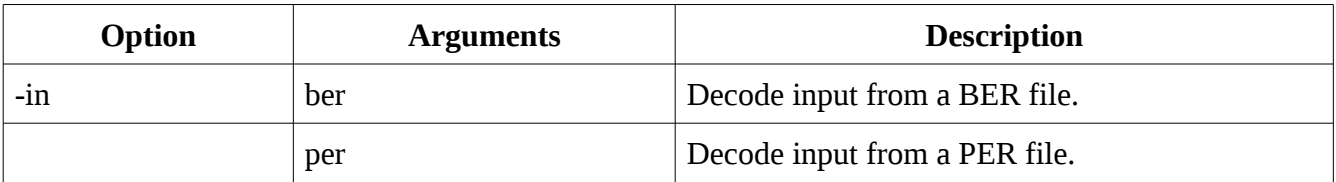

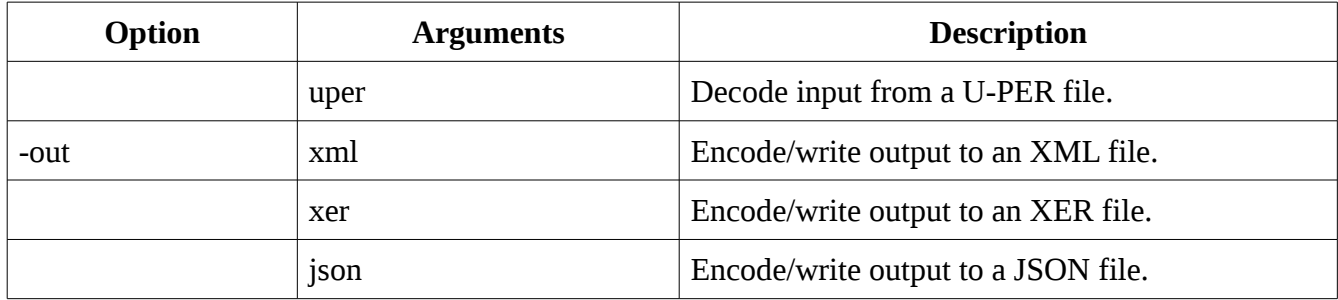

### <span id="page-12-0"></span>**Common Options**

The following options are common to all transformations.

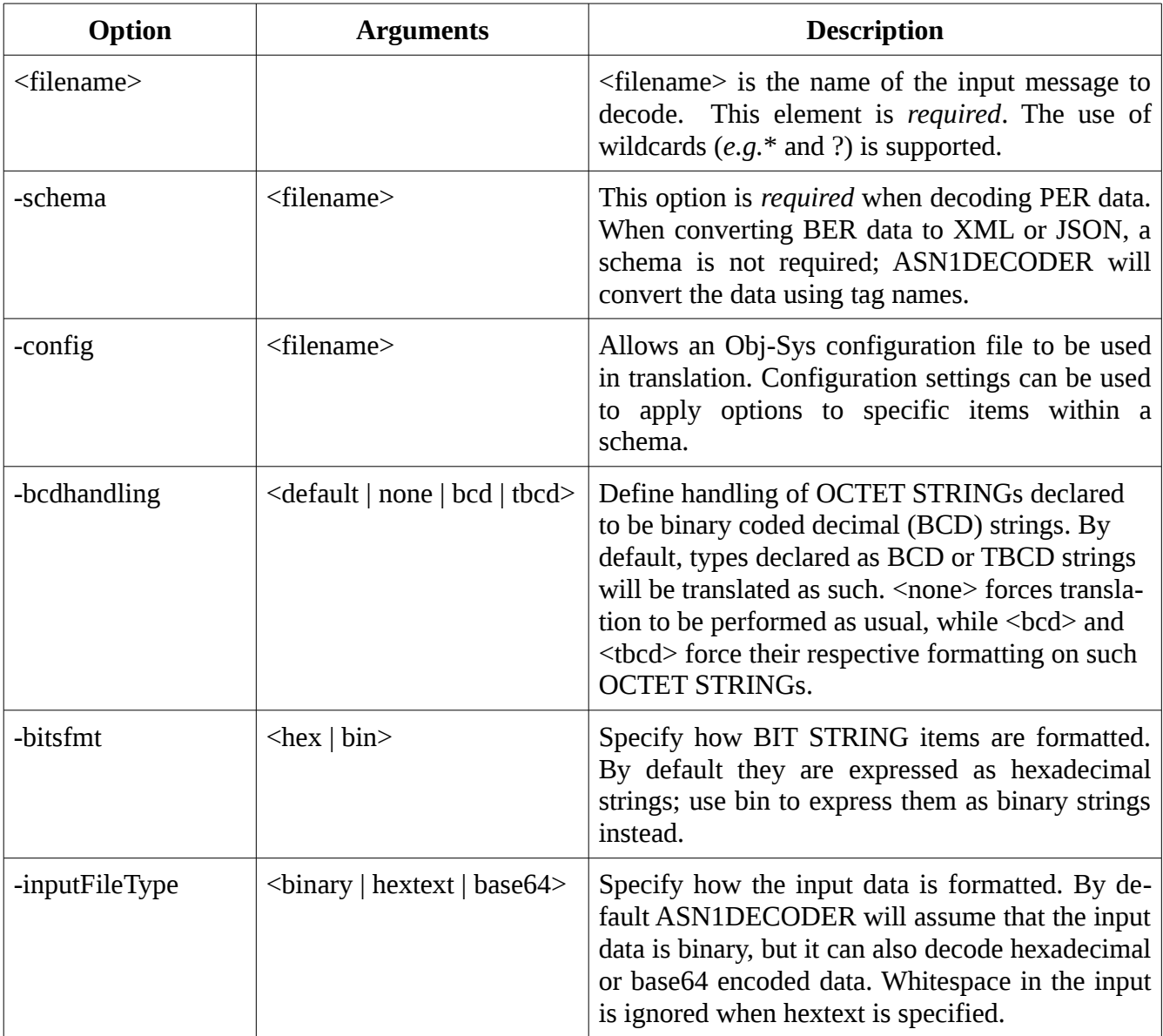

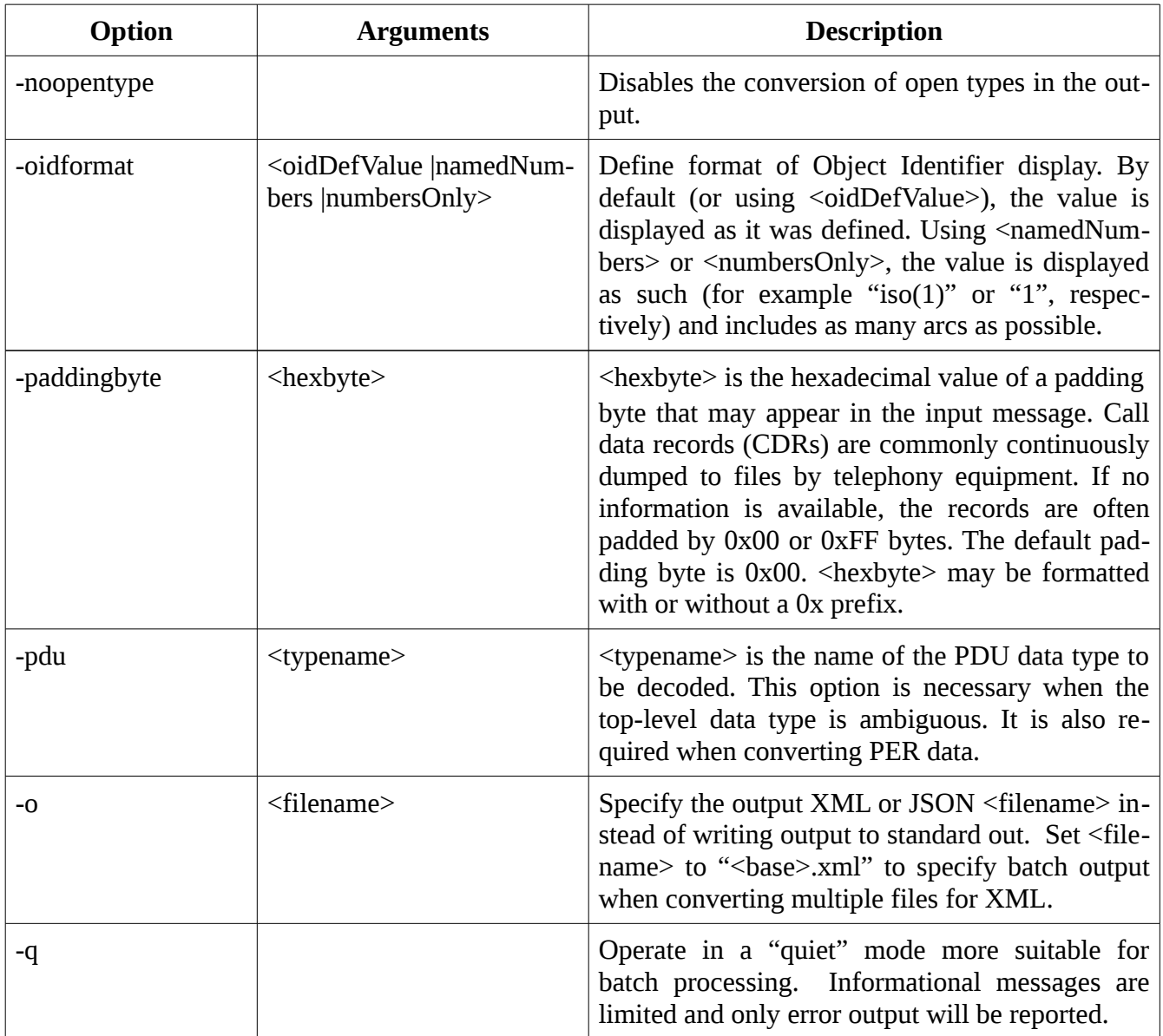

## <span id="page-13-0"></span>**XML/JSON Options**

The following options can be used when converting to XML or JSON.

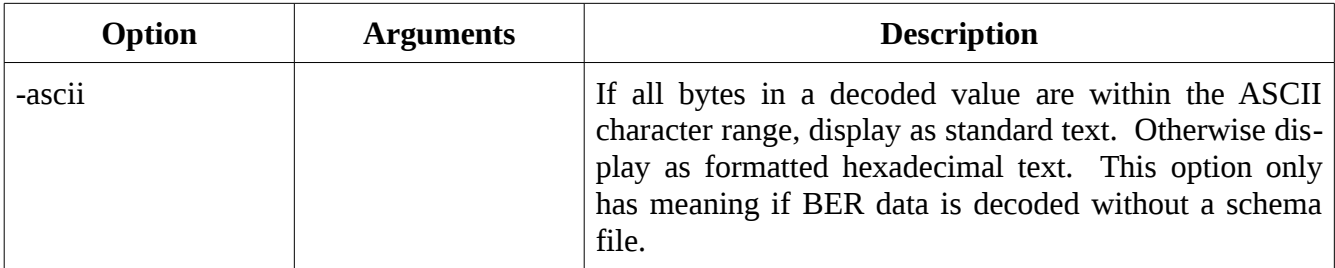

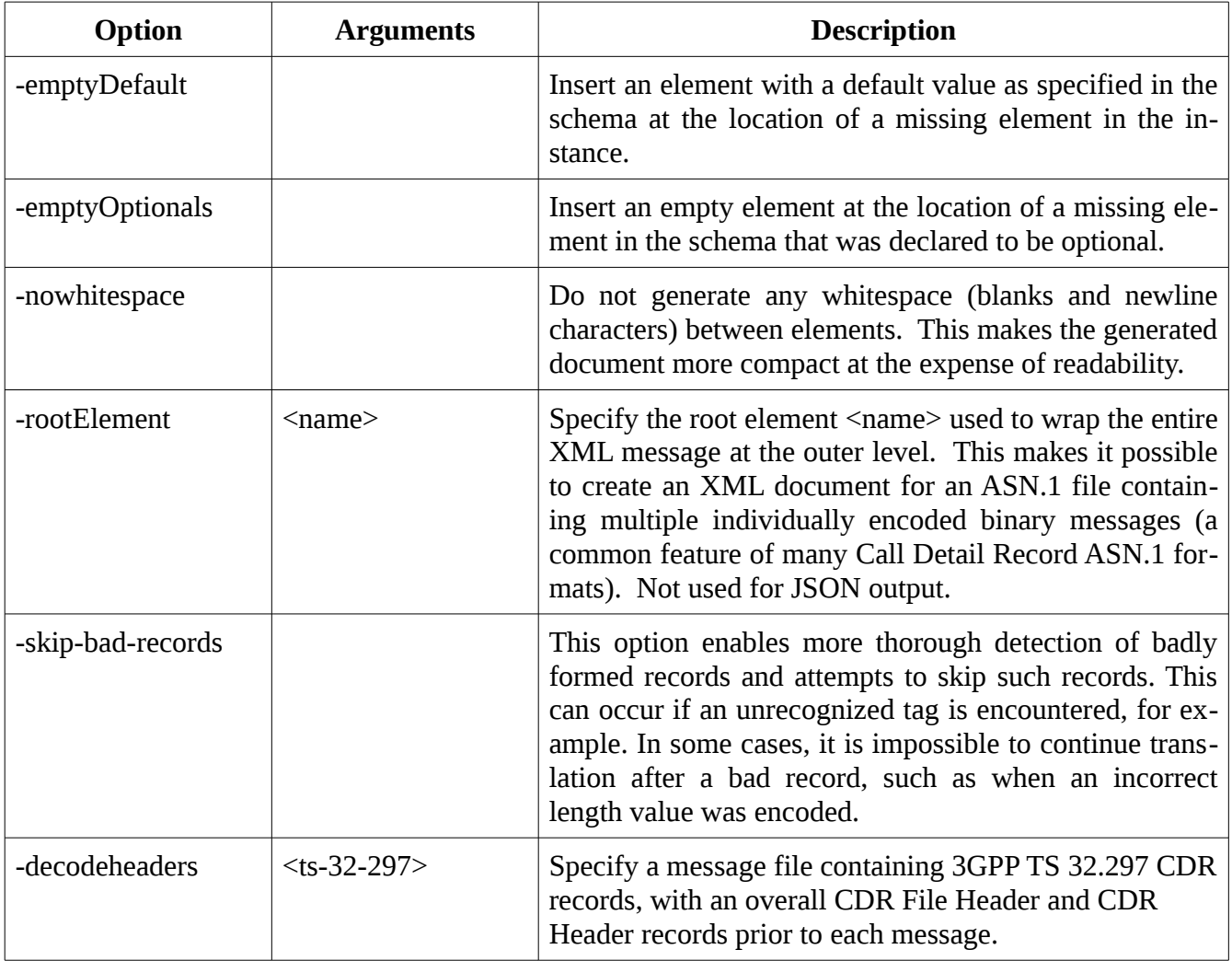

### <span id="page-15-0"></span>*Configuration Files*

ASN1DECODER provides the option of including a configuration file during the translation. This allows the user to set certain options for specific items in the schema.

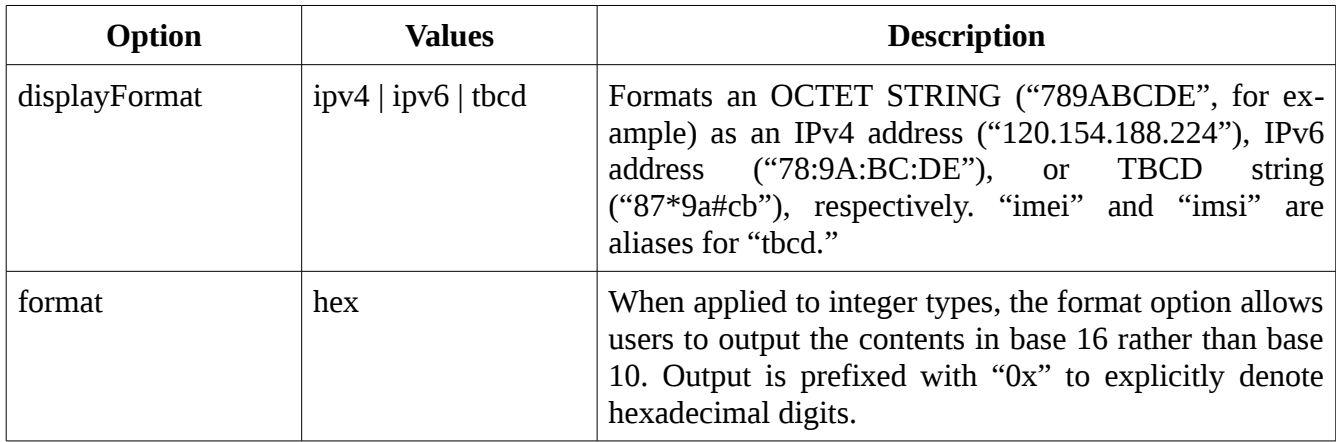

Configuration files are formatted as XML and use the top-level tag <asn1config>. Below the top level,  $\leq$ module>,  $\leq$ production>, and  $\leq$ element> tags can be nested, one within the other. At each level, the tag must include the "name" attribute.

So for example, given a schema like this:

```
MyData DEFINITIONS ::= BEGIN
IPAddress ::= OCTET STRING (SIZE (4))
TwoIPAddresses ::= SEQUENCE {
      ipAddress1 IPAddress,
      ipAddress2 IPAddress
}
END
```
A configuration file might look like this:

```
<asn1config>
      <module name="MyData">
            <production name="TwoIPAddresses">
                  <element name="ipAddress1">
                        <displayFormat>ipv4</displayFormat>
                  </element>
            </production>
      </module>
</asn1config>
```
In this case, the configuration specifies displayFormat at the element level for the ipAddress1 element. Note that the  $\leq$ element $\geq$  tag must be nested within a  $\leq$ production $\geq$  tag (which must also be nested within a <module> tag). Then, whenever a TwoIPAddresses is translated, it would be output like this (in XML, for example):

```
<message>
      \leq ! - message 1 -->
      <TwoIPAddresses>
            <ipAddress1>123.45.67.89</ipAddress1>
            <ipAddress2>7B2D4359</ipAddress2>
      </TwoIPAddresses>
</message>
```
Since the displayFormat option was set at the element level and only for ipAddress1, only that element is affected. In order to apply such formatting for all IPAddress types, the option can be set at the production level like so:

```
<asn1config>
      <module name="MyData">
            <production name="IPAddress">
                  <displayFormat>ipv4</displayFormat>
            </production>
      </module>
</asn1config>
```
Note that in this case, the <production> tag's name attribute specifies the type which will be affected, rather than the type containing the affected element, as above.

# <span id="page-17-0"></span>**Licensing**

The ASN1DECODER application must have access to a valid ASN1VE license in order for it to run properly. This license key is normally sent by e-mail after a license is purchased (permanent key) or when the user requests an evaluation version (evaluation key). If not already set up for ASN1VE, this osyslic.txt or RLM license file can be copied into one of several places:

- 1. To a directory on the system-wide PATH.
- 2. To the directory indicated by the OSLICDIR (for osyslic.txt) or RLM\_LICENSE (for RLM file) environment variable.
- 3. To the directory from which the application is being executed.

### <span id="page-18-1"></span>**ASN.1 to XML Type Mappings**

This chapter describes the mapping between ASN.1 encoded data values and XML for each of the ASN.1 types defined in the X.680 standard.

### <span id="page-18-0"></span>*General Mapping without ASN.1 Schema Information*

A BER, DER, or CER encoded data stream may be translated to XML format without providing associated ASN.1 schema information. In this case, XML element names are derived from built-in ASN.1 tag information contained within the message and values are encoded as either hexadecimal text, ASCII text, or as specific data-typed values if universal tag information is present.

XML element names derived from ASN.1 tag names for all tags except known universal tags is in the following general form:

#### <TagClass\_TagValue>

where TagClass is the tag class name (APPLICATION, CONTEXT, or PRIVATE) and TagValue is the numeric tag value. For example, an [APPLICATION 1] tag would be printed as <APPLICATION\_1> and a  $[0]$  tag (context-specific zero) would be printed as  $\leq$  CONTEXT  $0$  $\geq$ .

In the case of known universal tags, the tag value is derived using the name of the known type. In general, this is the type name defined in the ASN.1 standard with an underscore character used in place of embedded whitespace if it exists. The following table shows the XML tag names for the known types:

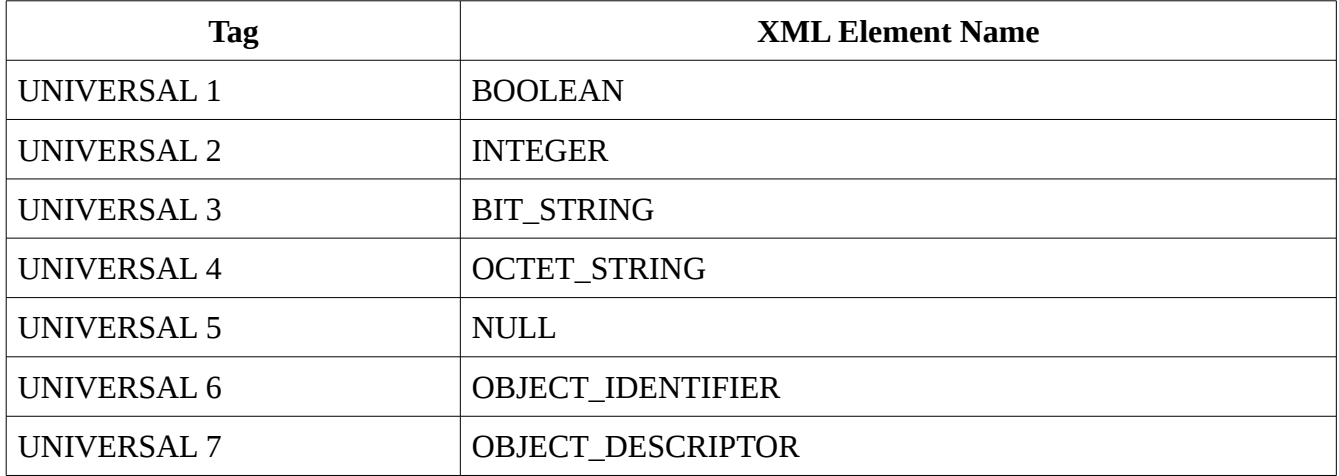

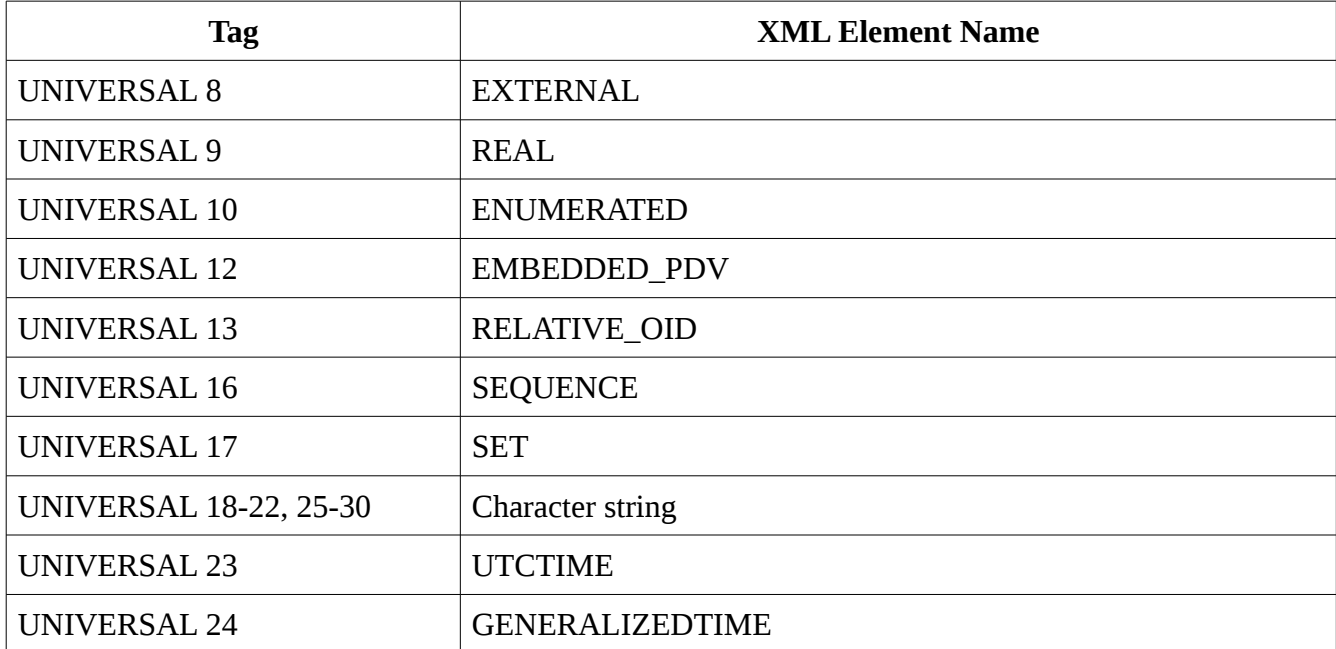

Element content will be formatted in one of three ways: hexadecimal text, ASCII (character) text, or specific-typed value.

Hexadecimal text is the default format for untyped content. ASCII text will be used if the -ascii command-line switch is specified and all byte values within a particular field are determined to be printable ASCII characters. A specific-type value encoding will be done if a known universal tag is found. The mapping in this case will be as described in the "Specific ASN.1 Type to XML Value Mapping" section below.

#### <span id="page-19-0"></span>*General Mapping with ASN.1 Schema Information*

ASN.1 schema information is used if one or more ASN.1 schema files are specified on the commandline using the -schema command-line switch. In this case, element names as specified in the schema file are used for the XML element names and the content is decoded based on the specific type.

It is possible to use the –pdu command-line switch to force the association of a type within the specification to the message. This is only necessary if the ASN.1 files contain multiple types with the same start tag as the message type. Otherwise, the program will be able to determine on its own which type to use by matching tags. This is true for BER/DER/CER messages only: for PER, it is necessary to specify the PDU type along with the schema.

### <span id="page-20-0"></span>*Specific ASN.1 Type to Value Mappings*

This section defines the type-to-value mapping for each of the specific ASN.1 types. By default, these mappings are not in the form defined in the ASN.1 XML Encoding Rules (XER) standard (ITU-T X.693).

When a schema is provided using the - schema option, the output may be adjusted to conform to XER if desired by using the -xer option. XER is more verbose and less validation-friendly than our native XML export. It is provided for those occasions when strict conformance is required. Differences between the two formats are provided along with the schemaless mappings below.

**BOOLEAN**. An ASN.1 boolean value is transformed into the keyword 'true' or 'false'. If BER/ DER/CER data is being decoded without a schema and the universal tag for this type is parsed, a <BOOLEAN> tag is added.

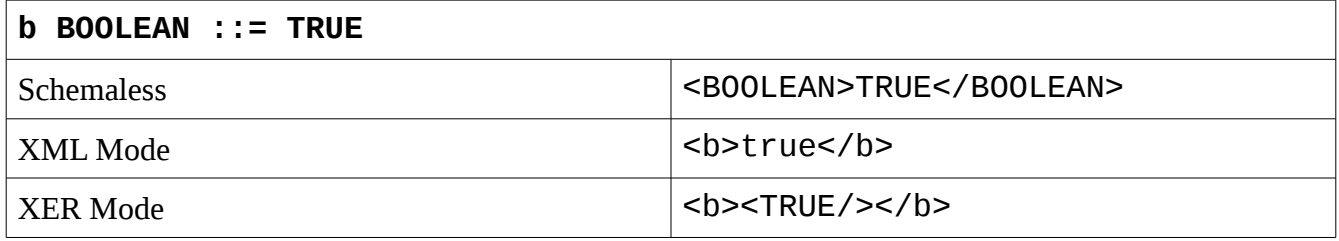

**INTEGER**. An ASN.1 integer value is transformed into numeric text. The one exception to this rule is if named number identifiers are specified for the integer type. In this case, if the number matches one of the declared identifiers, the identifier text is used.

If BER/DER/CER data is being decoded without a schema and the universal tag for this type is parsed, an <INTEGER> tag is added.

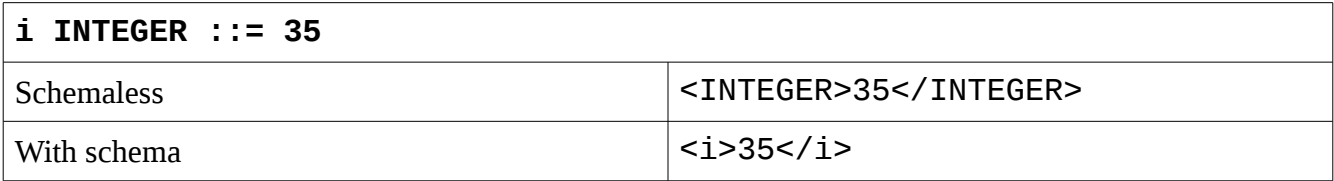

**ENUMERATED**. An ASN.1 enumerated value is transformed into the enumerated identifier text value. If BER/DER/CER data is being decoded without a schema and the universal tag for this type is parsed, an <ENUMERATED> tag is added.

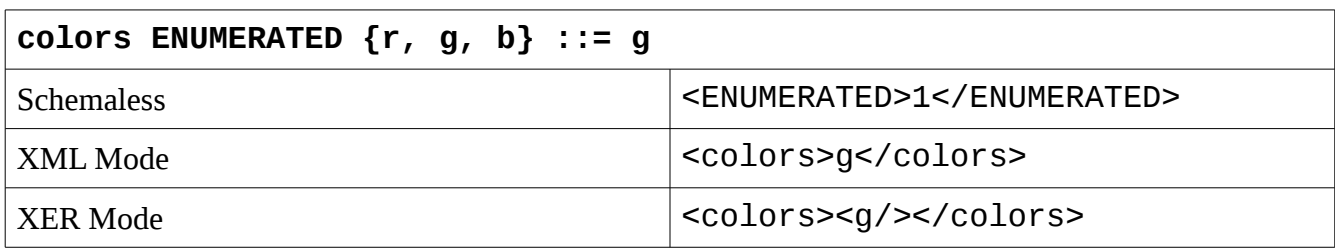

**BIT STRING**. An ASN.1 bit string value is transformed into one of three forms:

- 1. Binary Text (0's and 1's)
- 1. Hexadecimal text
- 2. Named bit identifiers

Binary text is the default output format. This is used if the bit string type contains no named bit identifiers and if specification of hexadecimal output was not specified on the asn1dec commandline.

Hexadecimal text is displayed when the -bitsfmt hex command-line option is used. Any unused bits in the last octet are set to zero. Note that the other bits are displayed in most-significant bit order as they appear in the string in the last byte (i.e., they are not right shifted). For example, if the last byte contains a bit string value of 1010xxxx (where x denotes an unused bit), the string is displayed as A0 in the XML output, not 0A.

Named bit identifiers are used in the case of a bit string declared with identifiers. In this case, the XML content is a space-separated list of identifier values corresponding to the bits that are set. It is assumed that bits in the string all have corresponding identifier values.

If BER/DER/CER data is being decoded without a schema and the universal tag for this type is parsed, a <BIT\_STRING> tag is added.

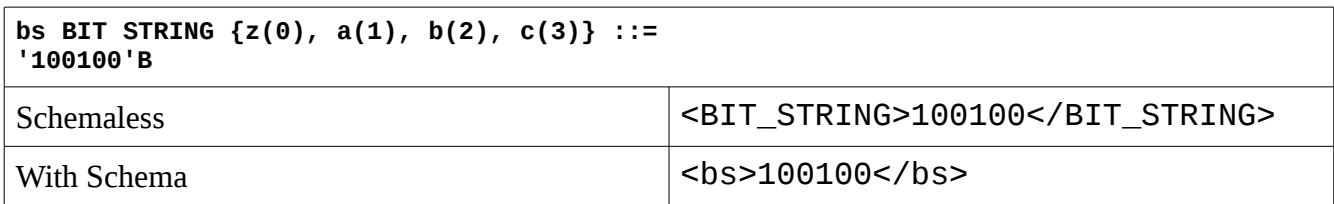

**OCTET STRING**. An ASN.1 octet string value is transformed into one of two forms:

- 1. Hexadecimal text
- 2. ASCII character text

Hexadecimal text is the default display type. ASCII text will be used for the content when the ascii command-line option is used and the field contains only printable ASCII characters. A special case of OCTET STRING handling is for binary-coded decimal (BCD) data types; these will be formatted as described below.

If BER/DER/CER data is being decoded without a schema and the universal tag for this type is parsed, a <OCTET\_STRING> tag is added.

**Binary-coded Decimal String**. Binary-Coded Decimal (BCD) strings and Telephony Binary-Coded Decimal (TBCD) strings are not part of the ASN.1 standard, but their use is prevalent in many telephony-related ASN.1 specifications. Conversion of these types into standard numeric text strings is supported.

BCD strings usually pack two numeric digits into a single byte value by using a four-bit nibble to hold each digit. (Occasionally the nibbles are interpreted as control characters like like #, \*, and so on.) By convention, the nibbles are swapped in TBCD strings, but there are no official standards for this encoding.

The -bcdhandling command-line option can be used to force a certain type of conversion if an encoding does not follow the usual conventions. The default handling is to reverse digits in strings determined to be TBCD strings and not reverse digits in BCD strings. The bcd option instructs ASN1DECODER not to reverse digits for all BCD strings. The tbcd option instructs ASN1DECODER to reverse the digits for all BCD strings.

If no processing is desired, -bcdhandling none can be used to instruct ASN1DECODER to treat these strings as simple octet strings.

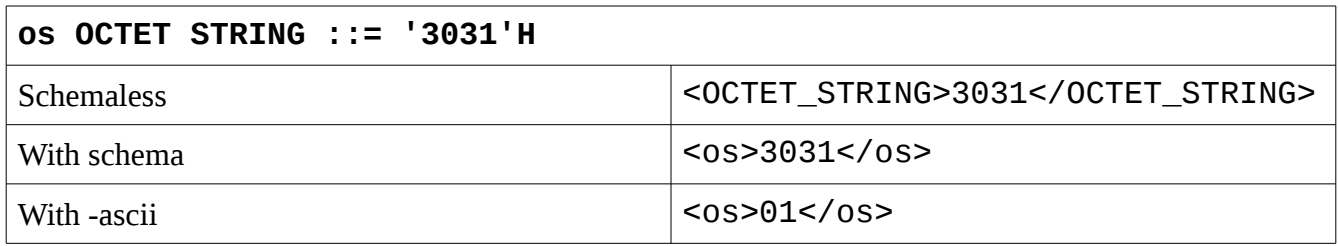

**NULL**. An ASN.1 null value is displayed as an empty XML element. If BER/DER/CER data is being decoded without a schema and the universal tag for this type is parsed, a <NULL> tag is added.

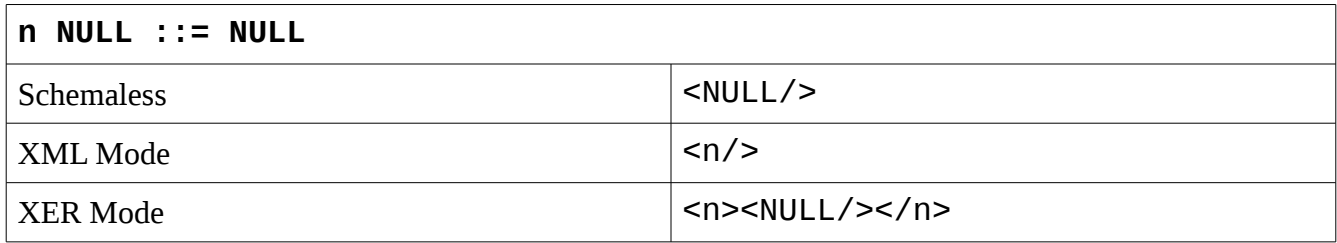

**OBJECT IDENTIFIER and RELATIVE OID.** An ASN.1 object identifier value is mapped into space-separated list of identifiers in numeric and/or named-number format. The identifiers are enclosed in curly braces ({ }). Numeric identifiers are simply numbers. The named-number format is a textual identifier followed by the corresponding numeric identifier in parentheses. It is used in cases where the identifier can be determined from the schema or is a well known identifier as specified in the ASN.1 standard.

If BER/DER/CER data is being decoded without a schema and the universal tag for this type is parsed, an <OBJECT\_IDENTIFIER> tag is added.

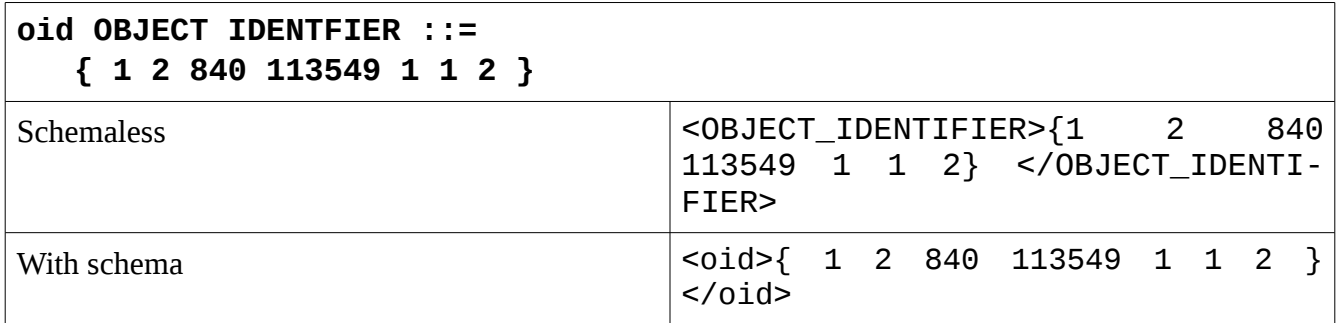

The mapping for RELATIVE OID is the same as that for OBJECT IDENTIFIER.

**Character String**. An ASN.1 value of any of the known character string types is transformed into the character string text in whatever the default encoding for that type is. For example, an IA5String would contain an ASCII text value whereas a BMPString would contain a Unicode value.

If BER/DER/CER data is being decoded without a schema and the universal tag for this type is parsed, a tag is added which is the name of the character string type as defined in the ASN.1 standard in angle brackets. For example, the default tag for a UTF8String type would be <UTF8String>.

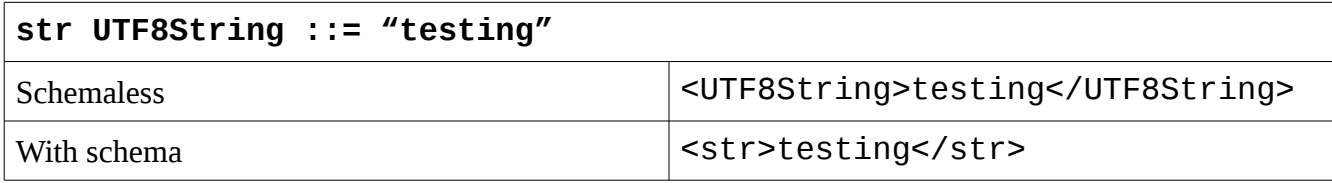

**REAL**. An ASN.1 real value is transformed into numeric text in exponential number format. If BER/DER/CER data is being decoded without a schema and the universal tag for this type is parsed, a <REAL> tag is added.

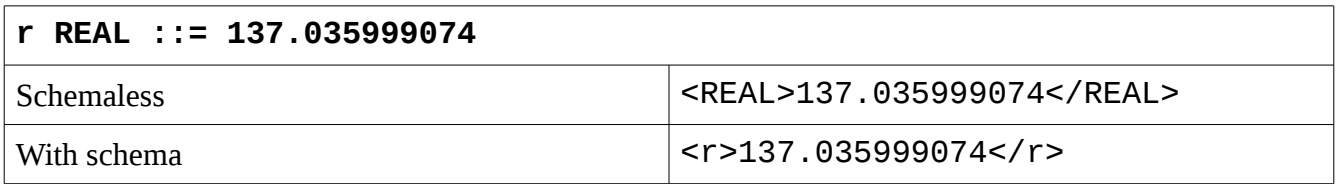

**SEQUENCE and SET**. An ASN.1 sequence value is transformed into an XML value containing an element wrapper with each of the XML element encoded values inside.

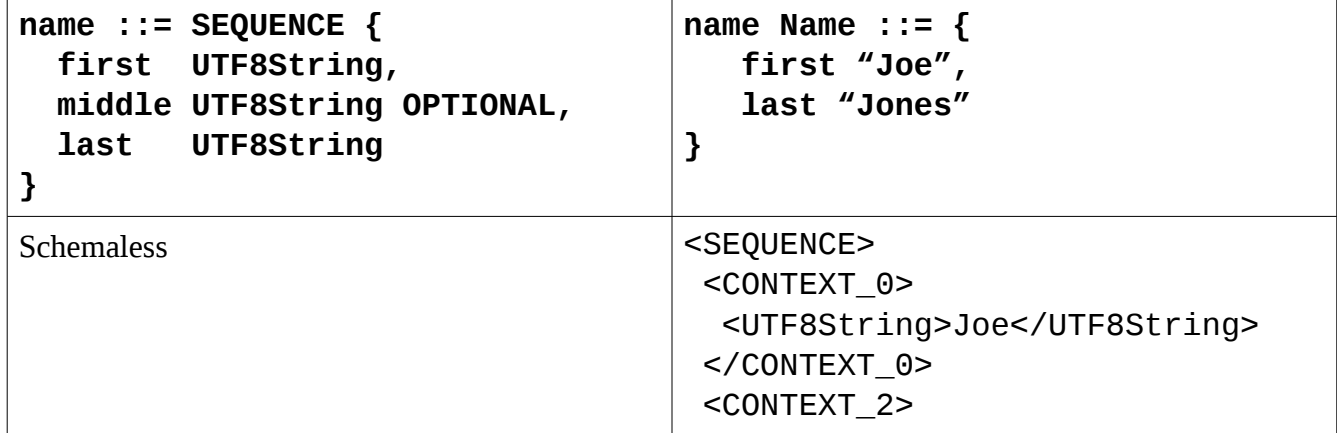

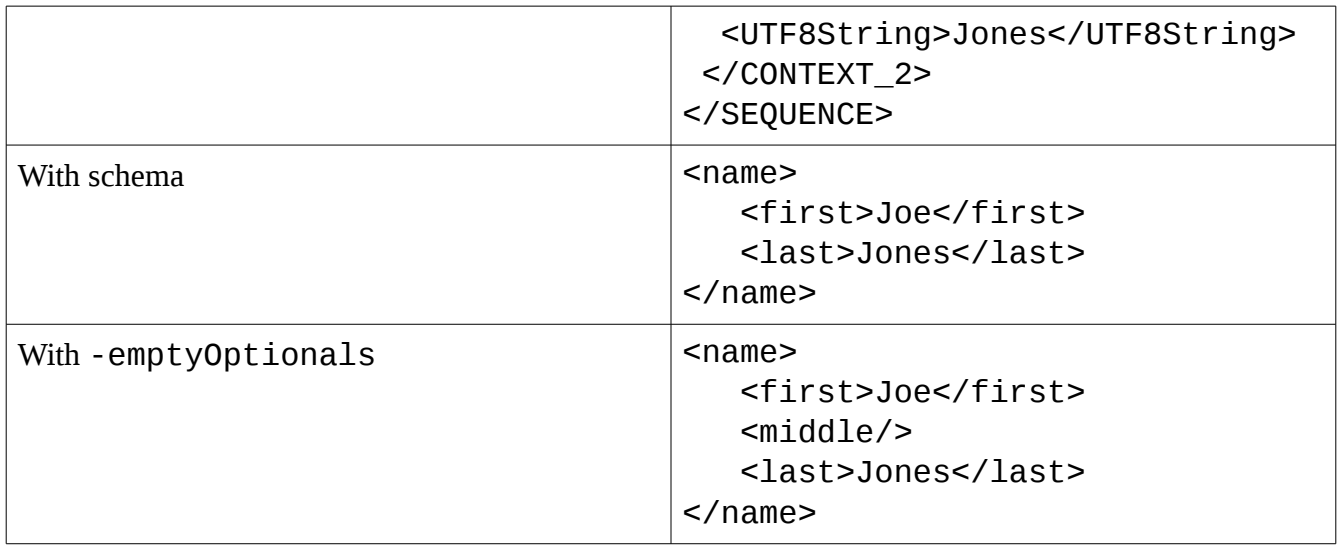

When a SET is used instead, the outer SEQUENCE tag is replaced with SET. The mappings are otherwise identical.

**SEQUENCE OF / SET OF**. The representation of a repeating value in XML varies depending on the type of the element value.

If the value being translated is a sequence of an atomic primitive type, the XML content is a spaceseparated list of values. The definition of "atomic primitive type" is any primitive type whose value may not contain embedded whitespace. This includes BOOLEAN, INTEGER, ENUMERATED, REAL, BIT STRING, and OCTET STRING values.

If the value being translated is a constructed type or if it may contain whitespace, the value is wrapped in a tag which is either the name of the encapsulating type (defined or built-in) or the SEQUENCE OF element name if this form of the type was used.

If BER/DER/CER data is being decoded without a schema and the universal tag for this type is parsed, a <SEQUENCE> or <SET> tag is added. That is because the tag value (hex 30 or 31) is the same for SEQUENCE OF or SET OF as it is for SEQUENCE or SET.

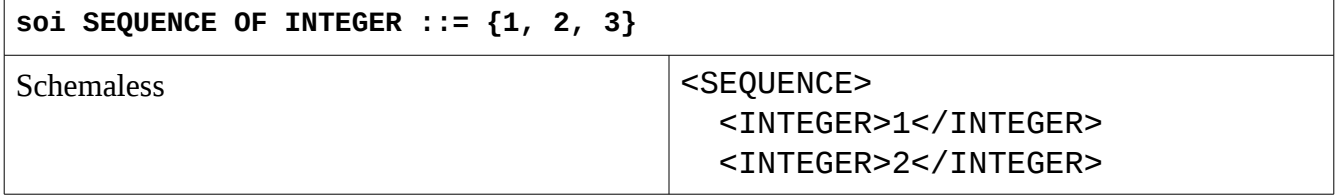

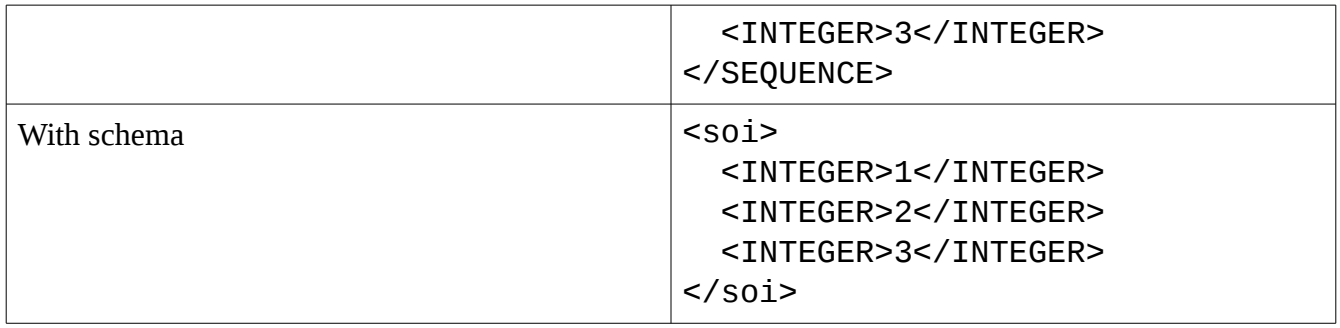

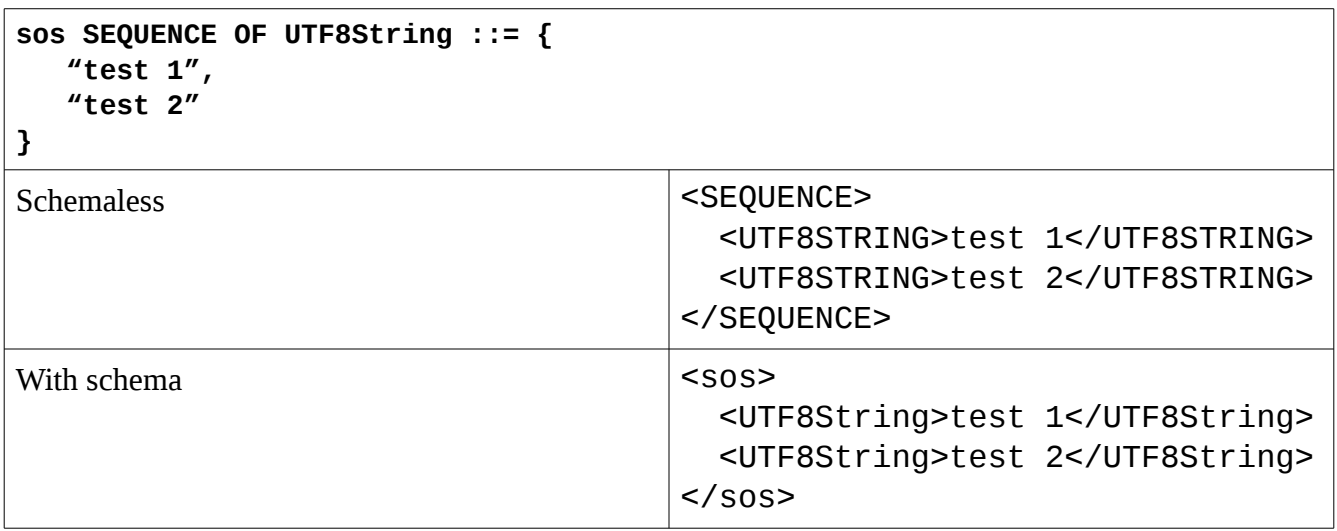

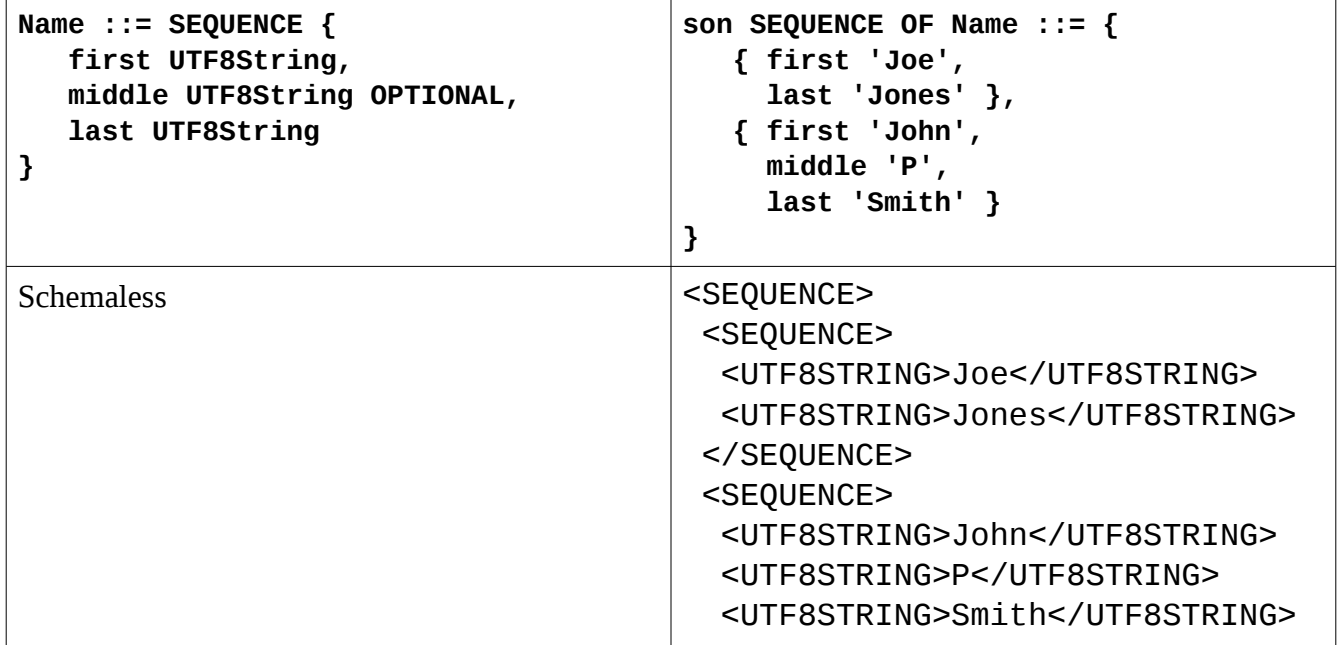

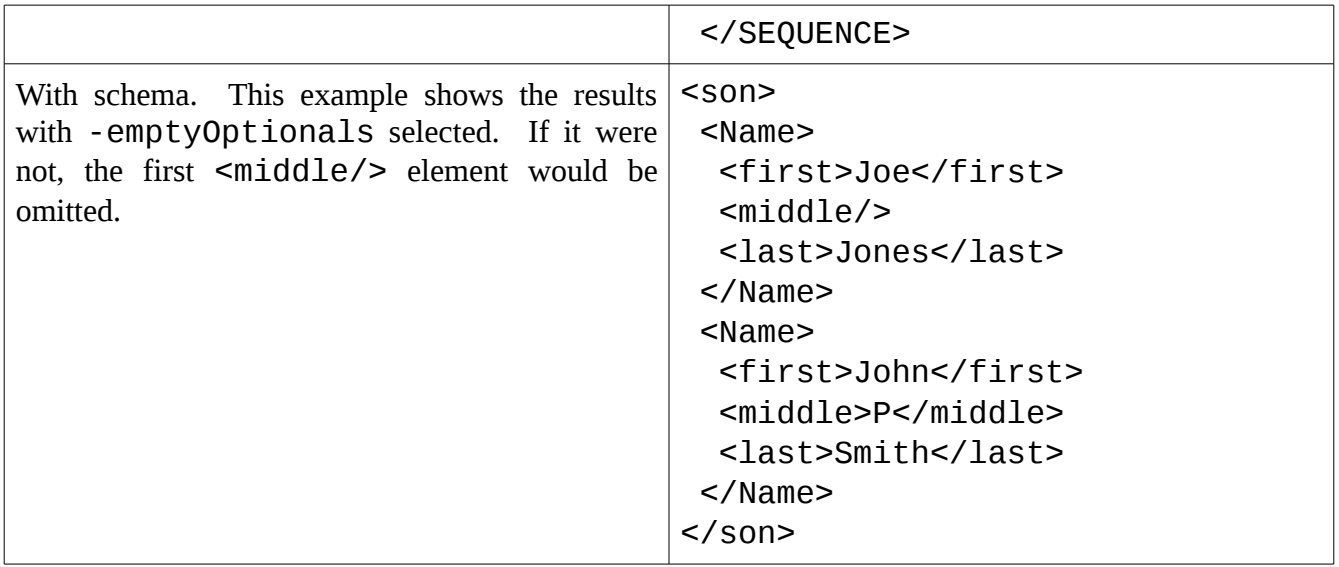

**CHOICE**. The mapping of an ASN.1 CHOICE value is the alternative element tag followed by the value translated to XML format.

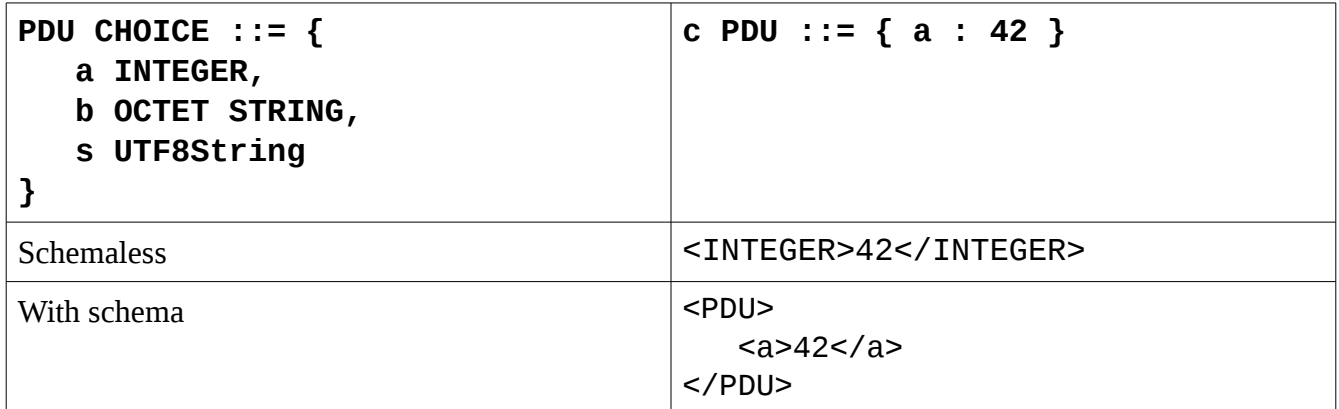

**Open Type**. The mapping of an ASN.1 open type value depends on whether the actual type used to represent the value can be determined. ASN1DECODER attempts to determine the actual type using the following methods (in this order):

- 1. Table constraints
- 2. Tag lookup in all defined schema types (BER/DER/CER only)
- 3. Universal tag lookup (BER/DER/CER only)

If the type can be determined, an XML element tag containing the type name is first added followed by the translated content of the value.

If the type cannot be determined, the open type content is translated into hexadecimal text from of the encoded value. This will also be done if the -noopentype command-line switch is used.

As an example, consider the AlgorithmIdentifier type used in the AuthenticationFramework and other related security specifications:

```
AlgorithmIdentifier ::= SEQUENCE { 
    algorithm ALGORITHM.&id({SupportedAlgorithms}), 
    parameters ALGORITHM.&Type({SupportedAlgorithms}{@algorithm})
     OPTIONAL
```
}

In this case, the parameters element references an open type that is tied to a type value based on the value of the algorithm key. Without getting into the details of the use of the accompanying information object sets, it is known that for an algorithm value of object identifier { 1 2 840 113549 1 1 2 }, the type of the parameters field is NULL (i.e. there are no associated parameters). The XML translation in this case will be the following:

```
<algorithm>{ 1 2 840 113549 1 1 2 }</algorithm> 
<parameters> 
   <NULL/></parameters>
```
### <span id="page-29-0"></span>**ASN.1 to JSON Type Mappings**

For a detailed description of how ASN1DECODER maps ASN.1 types to JSON output, reference the document "Javascript Object Notation (JSON) Encoding Rules for ASN.1" at [www.obj](http://www.obj-sys.com/docs/JSONEncodingRules.pdf)[sys.com/docs/JSONEncodingRules.pdf.](http://www.obj-sys.com/docs/JSONEncodingRules.pdf)